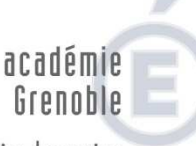

direction des services départementaux de l'éducation nationale Ardèche

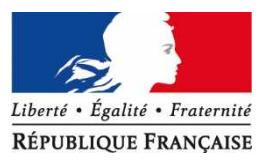

# **I.PROFESSIONNEL**

## Les personnels enseignants ont accès à l'application **I.Professionnel.**

Cette application informatique est un « bureau virtuel » qui permet :

- de consulter votre dossier administratif,
- de compléter votre curriculum vitae,
- de vous informer sur vos perspectives de carrière,
- d'accéder à des guides pour gérer votre carrière, vous inscrire, obtenir vos résultats,
- de participer à certaines campagnes d'avancement.

#### *Attention :*

### **1.**

Les personnels ont la possibilité d'apporter des corrections à leur dossier via I.Professionnel (ajout d'un diplôme, changement d'adresse,…) mais ces informations ne sont validées qu'après informations et justificatifs fournis au service gestionnaire SMEP-1D.

 Il n'y a pas de transfert systématique des informations contenues dans le dossier I.Professionnel à celles instruites dans la base de gestion des personnels.

## **2.**

 Cette application a vocation à être déployée et utilisée, en particulier, dans le cadre de la campagne d'accès au nouveau grade de la classe exceptionnelle de Professeurs des Ecoles. Cela concerne plus particulièrement les personnels hors classe qui devront candidater à la classe exceptionnelle via I.Professionnel.

 Vous trouverez cette application via le PIA : **https://bv.ac-grenoble.fr/uPortal/** Les personnels sont vivement invités à se connecter et à se familiariser à cet outil.

L'académie de Grenoble a mis en place un **P**ortail **I**nteractif **A**gent (PIA).

 Le PIA est le point d'entrée unique pour l'accès à l'ensemble des informations, applications et outils mis à disposition pour tous les personnels de l'Académie de Grenoble.

 Il permet d'accéder aux informations, aux données et aux services numériques correspondant à votre métier via une identification unique.

 L'accès est possible de n'importe quel lieu et appareil, pour tous les personnels de l'académie. L'authentification se fait via l'identifiant.

En cas de besoin d'assistance : https://assistance.ac-grenoble.fr